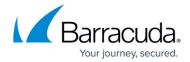

## **Logs Overview**

https://campus.barracuda.com/doc/45025450/

The Barracuda Web Application Firewall has a comprehensive logging feature to record significant events. Events related to HTTP traffic, actions of the Barracuda Web Application Firewall, and user actions are captured in logs. These log messages enable a system administrator to do the following:

- Obtain information about the Barracuda Web Application Firewall traffic and performance.
- Analyze logs for suspicious activity.
- Troubleshoot problems.

The following types of logs are available in the Barracuda Web Application Firewall:

- Web Firewall logs
- Access logs
- Audit logs
- System logs
- Network Firewall logs

Each log in **Web Firewall Logs**, **System Logs**, and **Network Firewall Logs** is associated with a log level that indicates the severity of the log. An administrator can configure the severity level based on the error messages/information that needs to be recorded in the logs. You can export the logs in .csv format and save the file to your desktop using **Generate CSV File** and **Download CSV File** options.

## Log Levels

- 0-Emergency System is unusable (highest priority).
- 1-Alert Response must be taken immediately.
- 2-Critical Critical conditions.
- 3-Error Error conditions.
- 4-Warning Warning conditions.
- 5-Notice Normal but significant condition.
- 6-Information Informational message (on ACL configuration changes).
- 7-Debug Debug-level message (lowest priority).

## In This Section:

Logs Overview 1/2

## Barracuda Web Application Firewall

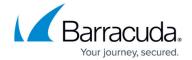

© Barracuda Networks Inc., 2024 The information contained within this document is confidential and proprietary to Barracuda Networks Inc. No portion of this document may be copied, distributed, publicized or used for other than internal documentary purposes without the written consent of an official representative of Barracuda Networks Inc. All specifications are subject to change without notice. Barracuda Networks Inc. assumes no responsibility for any inaccuracies in this document. Barracuda Networks Inc. reserves the right to change, modify, transfer, or otherwise revise this publication without notice.

<u>Logs Overview</u> 2/2